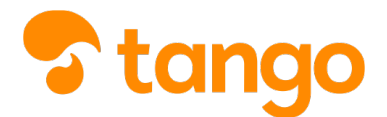

# Riepilogo del proprio lavoro

#### *P* [View this in Tango](https://app.tango.us/app/workflow/3446aff7-9e30-4512-a72a-c57c66920dda)

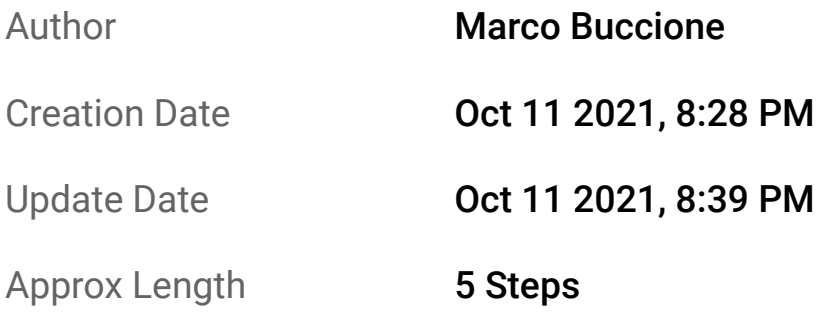

## 1 Prospetto Voti

Mostra un **riepilogo sintetico** di tutti i **voti** e le **assenze** di una classe

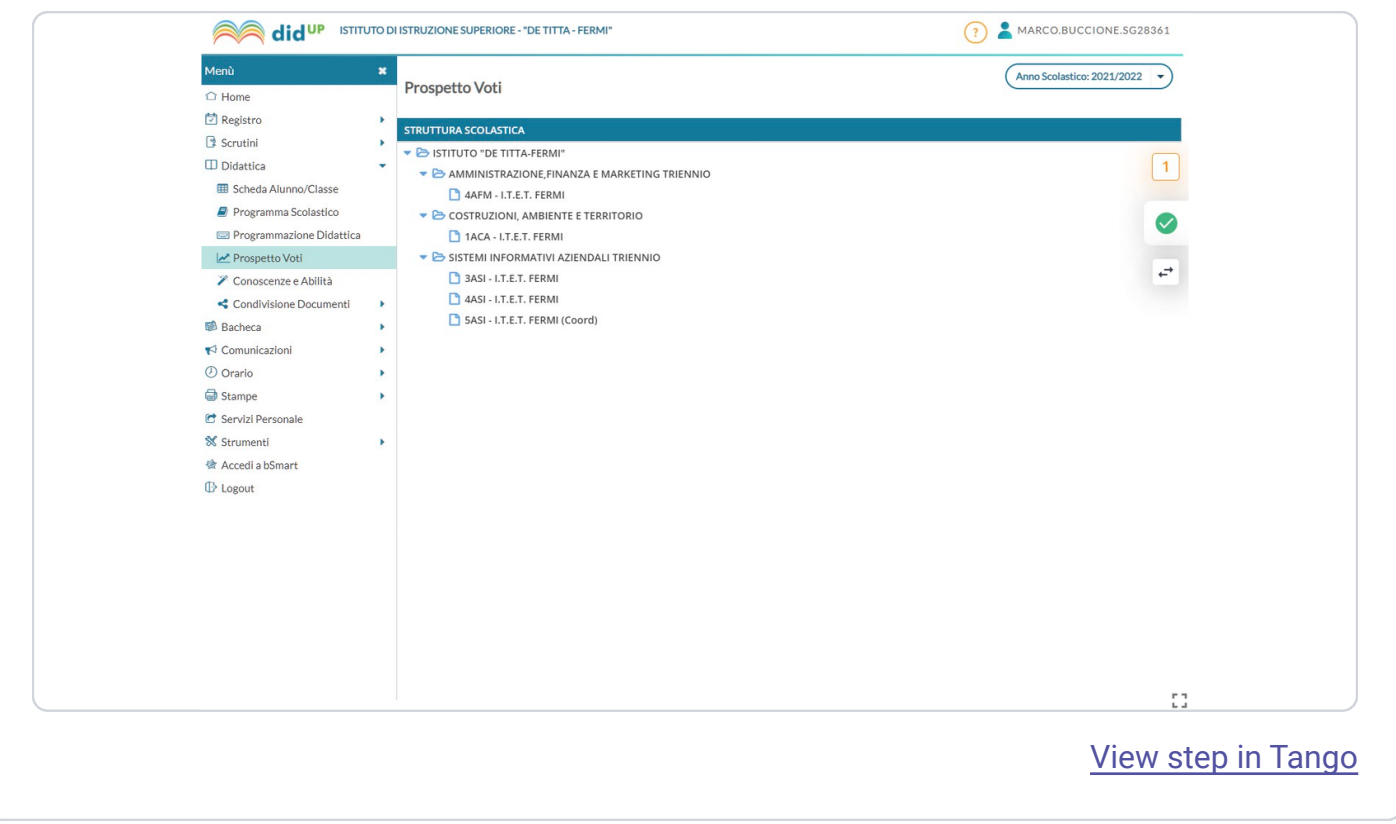

## 2 Registro di Classe / Riepilogo Firme

Una stampa di tutte le ore firmate, con i relativi argomenti. *NB: utile per ritrovare eventuali ore con argomento mancante .*

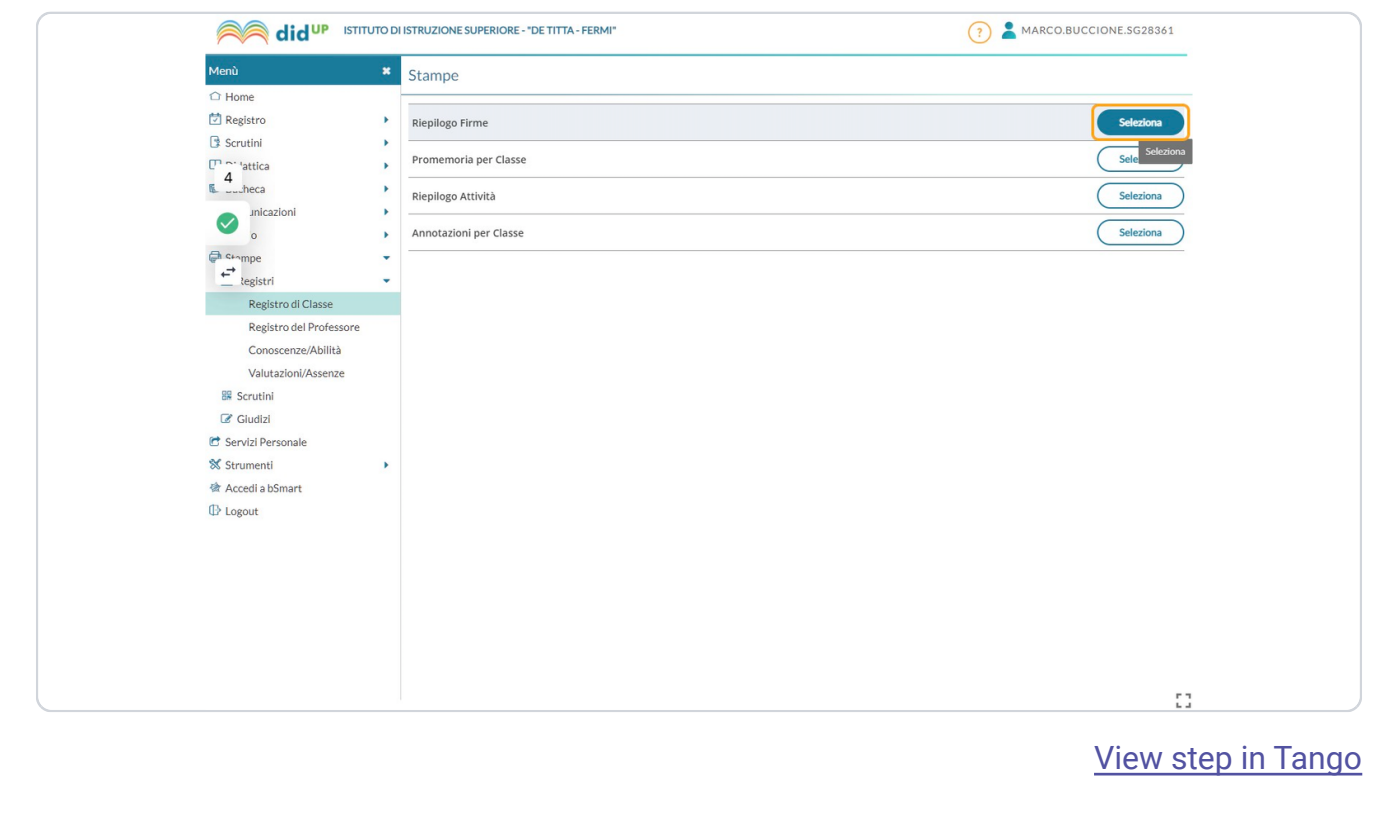

### 3 Conteggio Ore di Lezione

Totale delle ore effettivamente svolte in una classe. *NB: utile per la relazione di fine anno*.

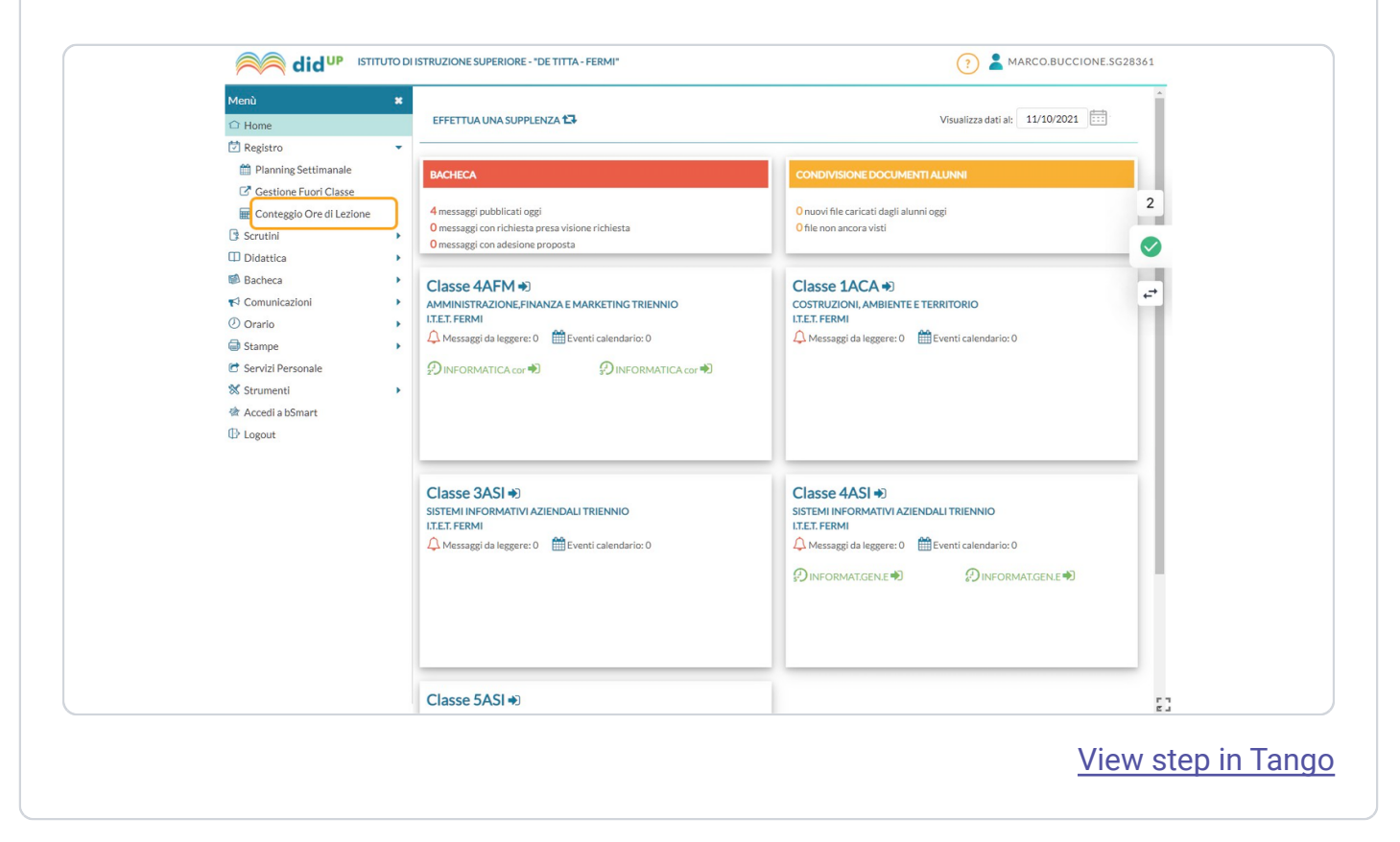

4 Registro di Classe / Riepilogo Attività

Utile per avere una **stampa** sul modello del "Giornale del Professore" cartaceo.

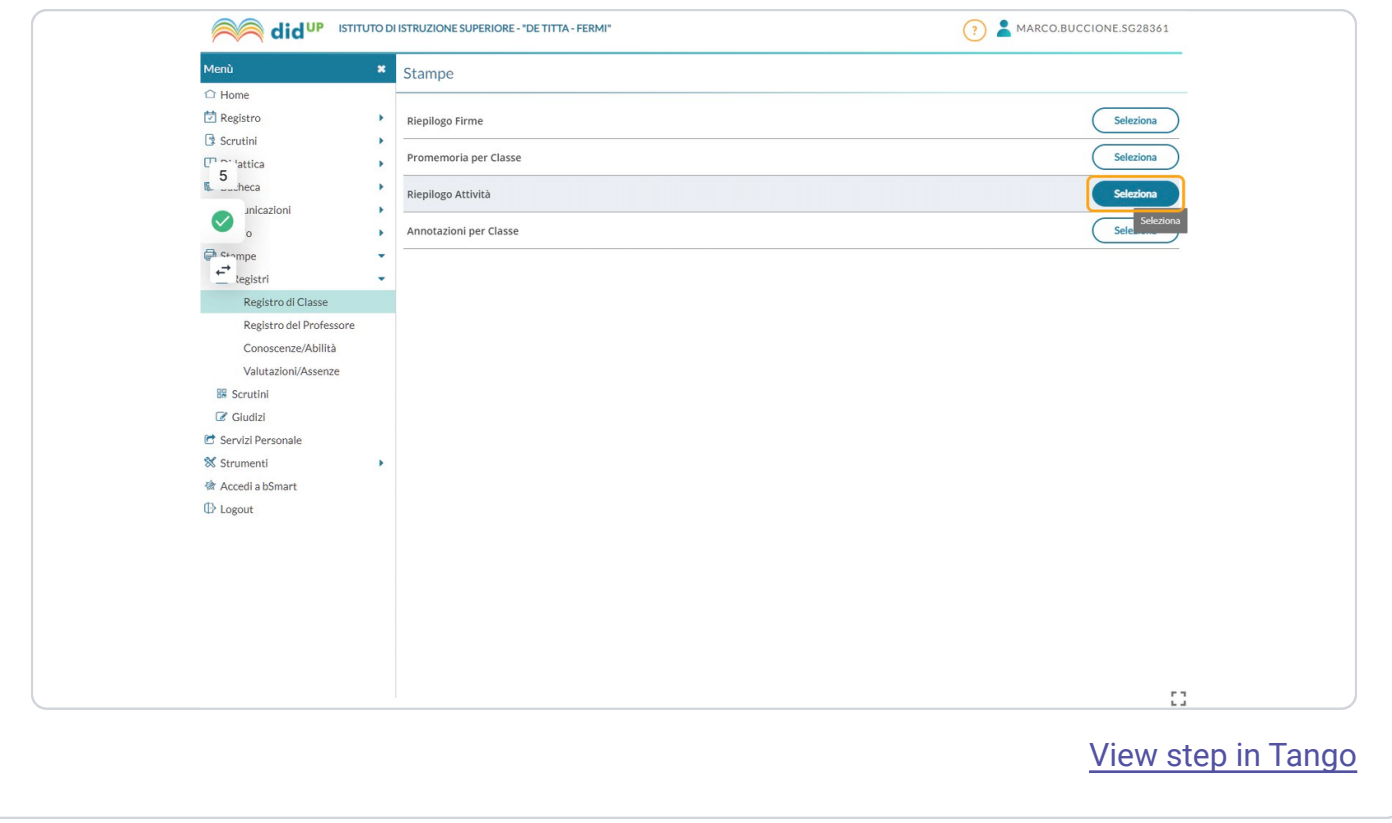

5 Valutazioni Assenze / Riepilogo Esteso

Utile per avere una **stampa** sul modello del "Diario delle attività" cartaceo.

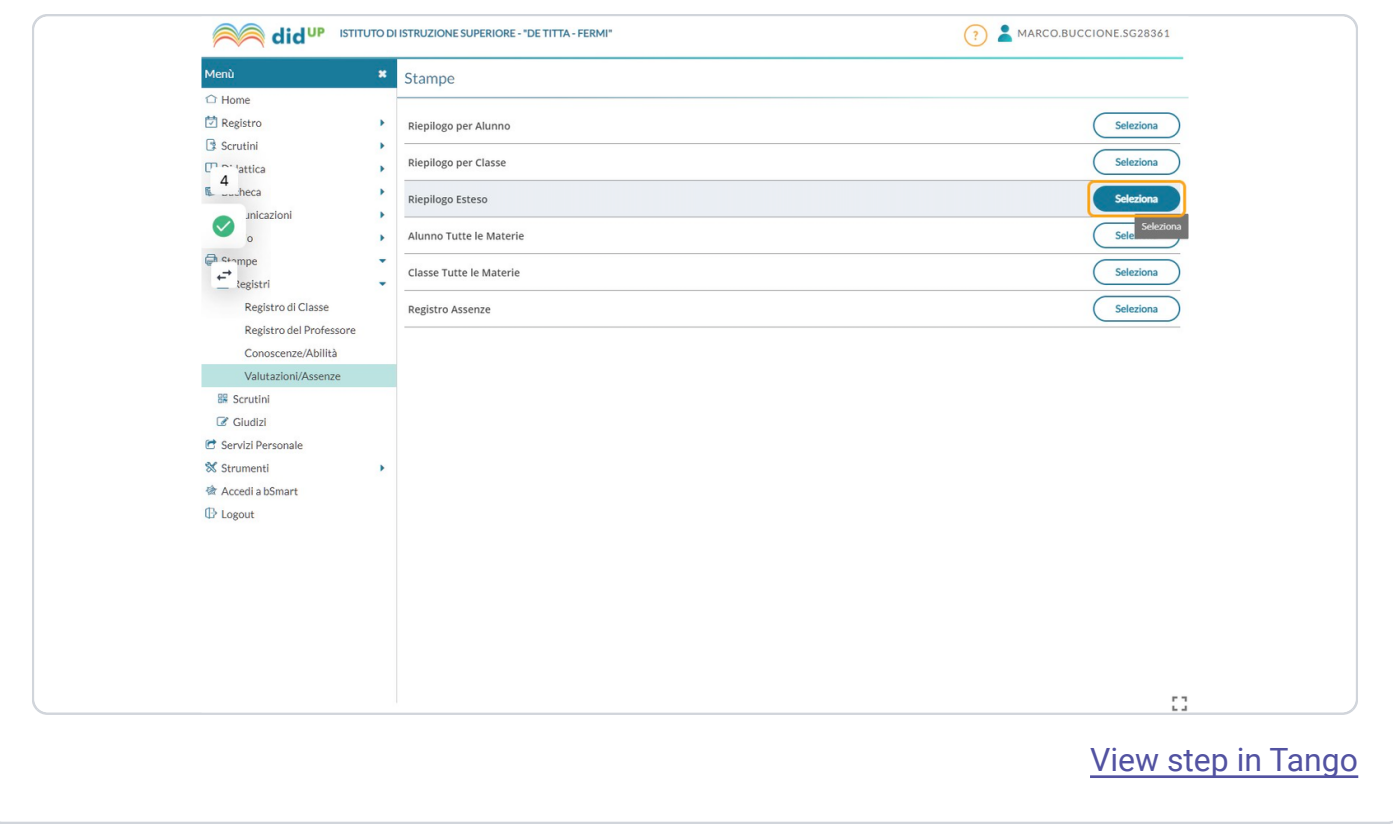